**Chapter 1: Introduction**

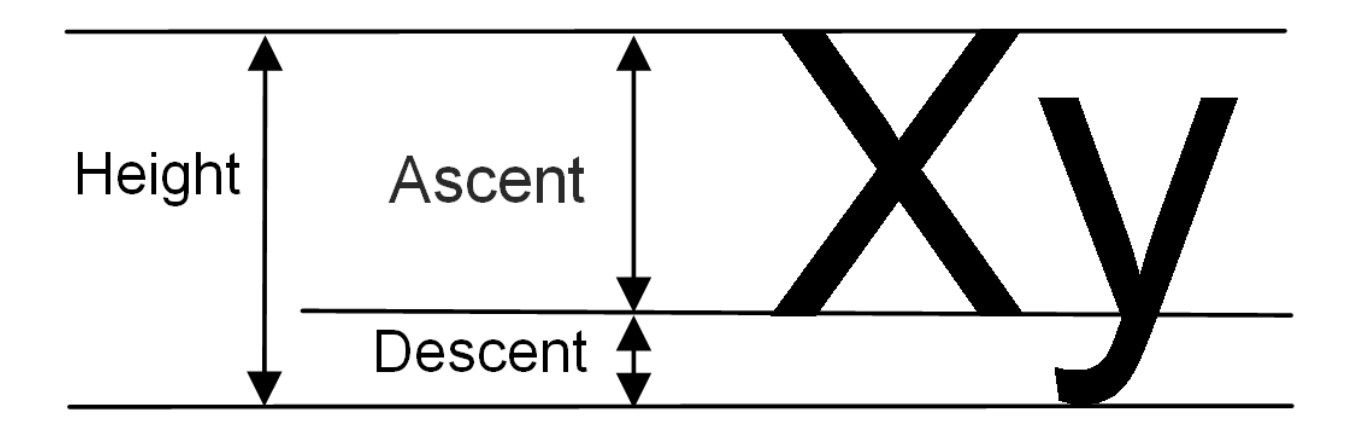

### **Chapter 2: Hello, Small World!**

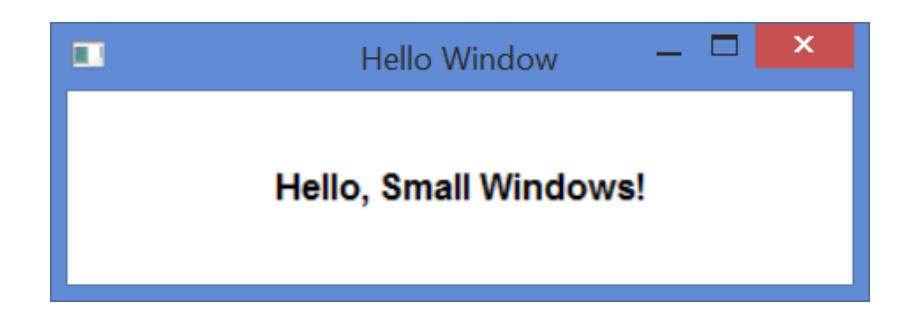

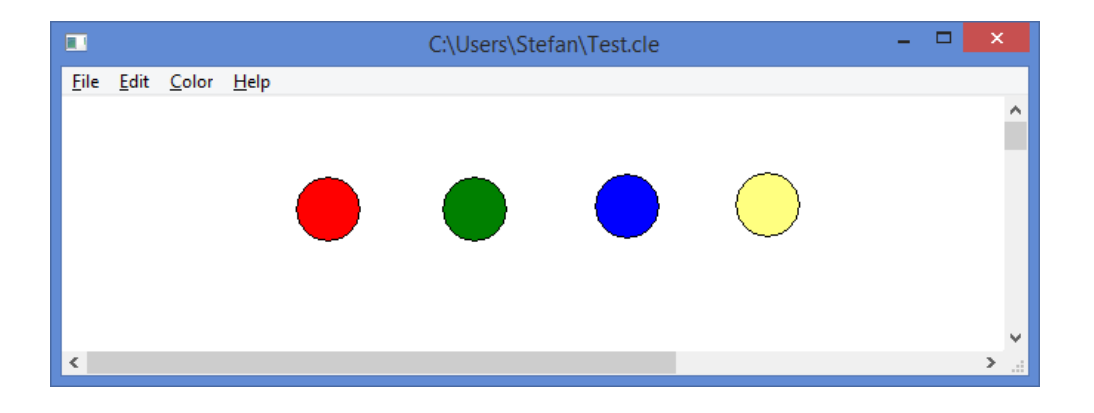

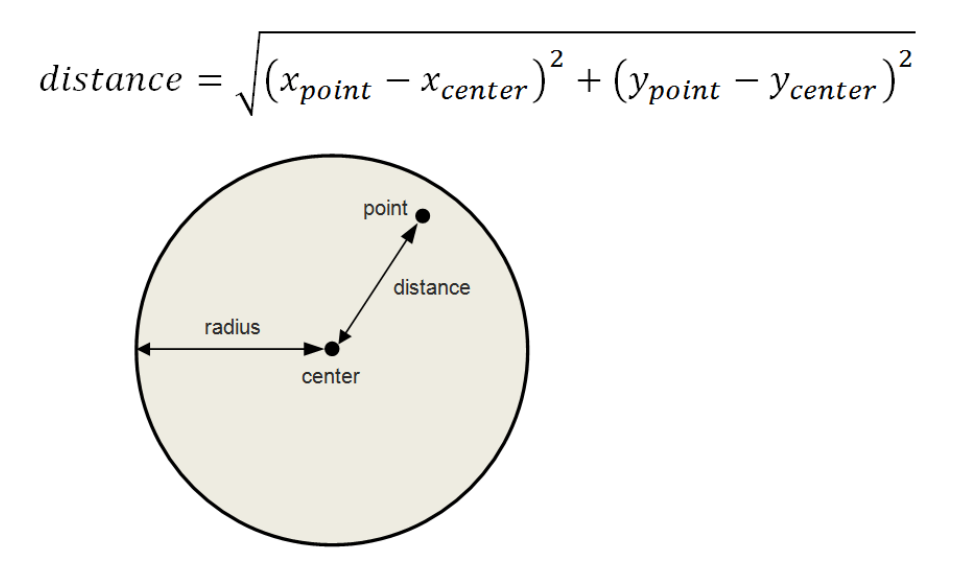

# **Chapter 3: Building a Tetris Application**

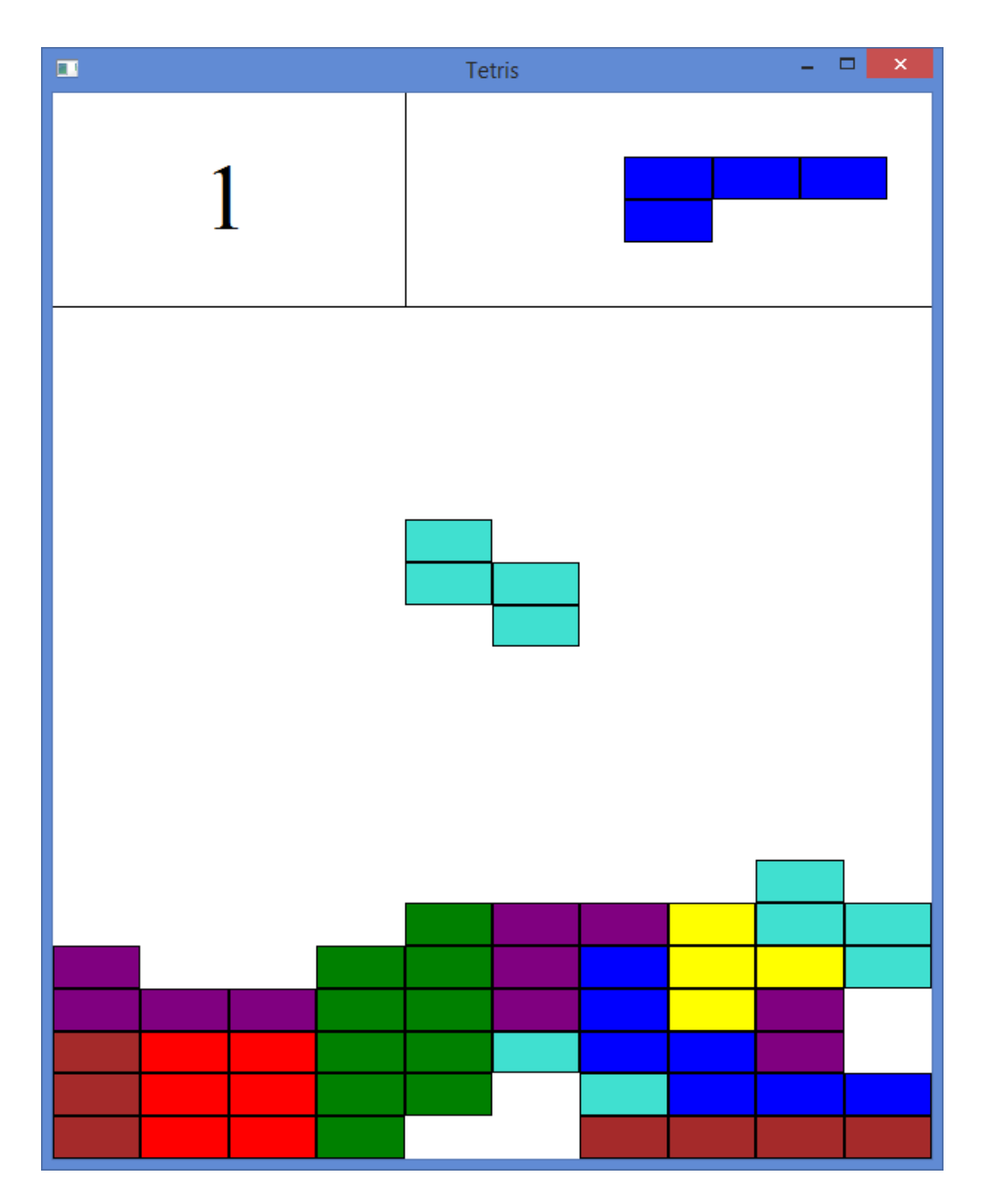

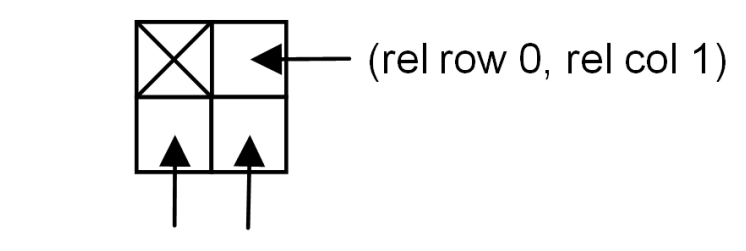

(rel row 1, rel col 0) (rel row 1, rel col 1)

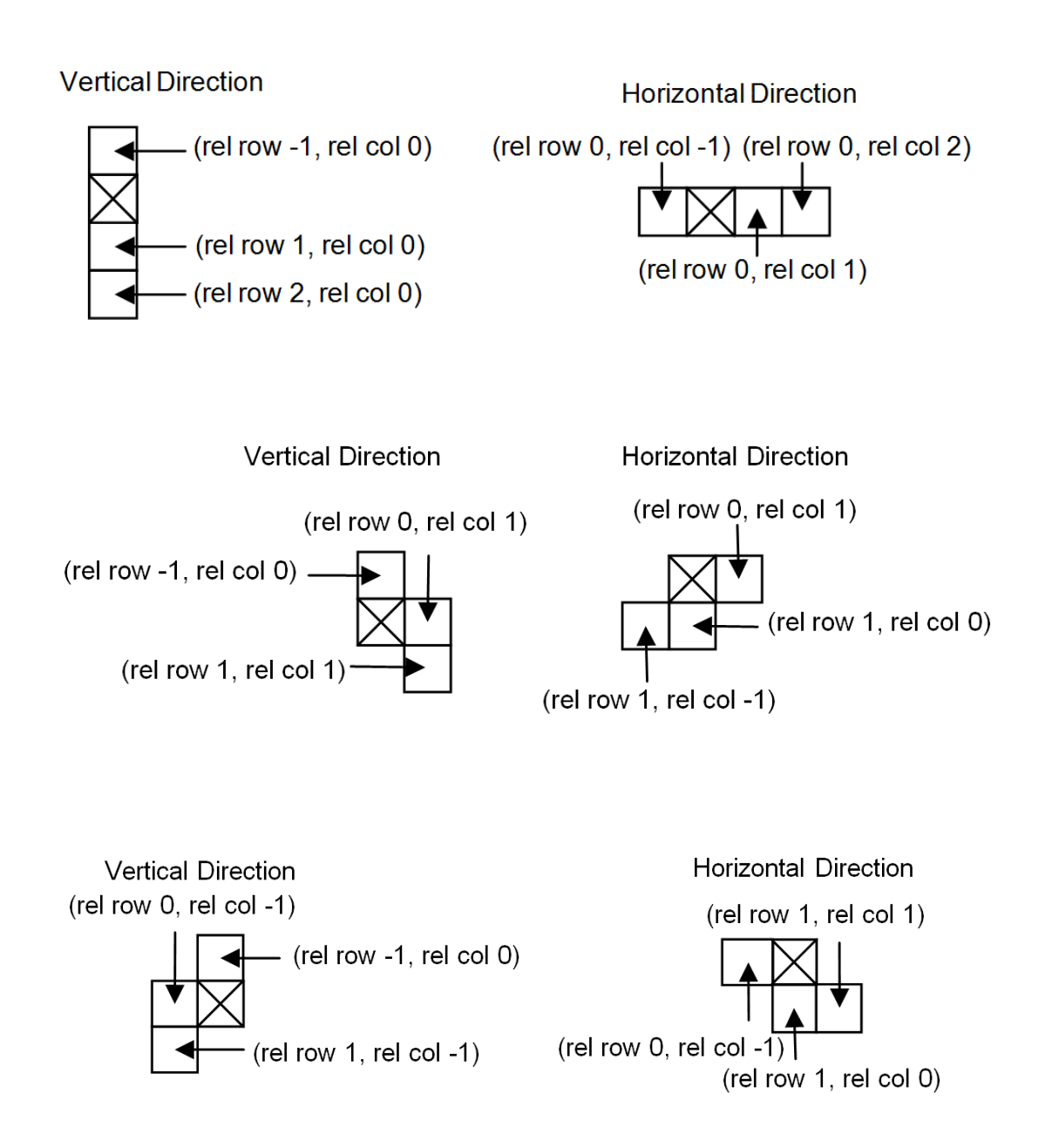

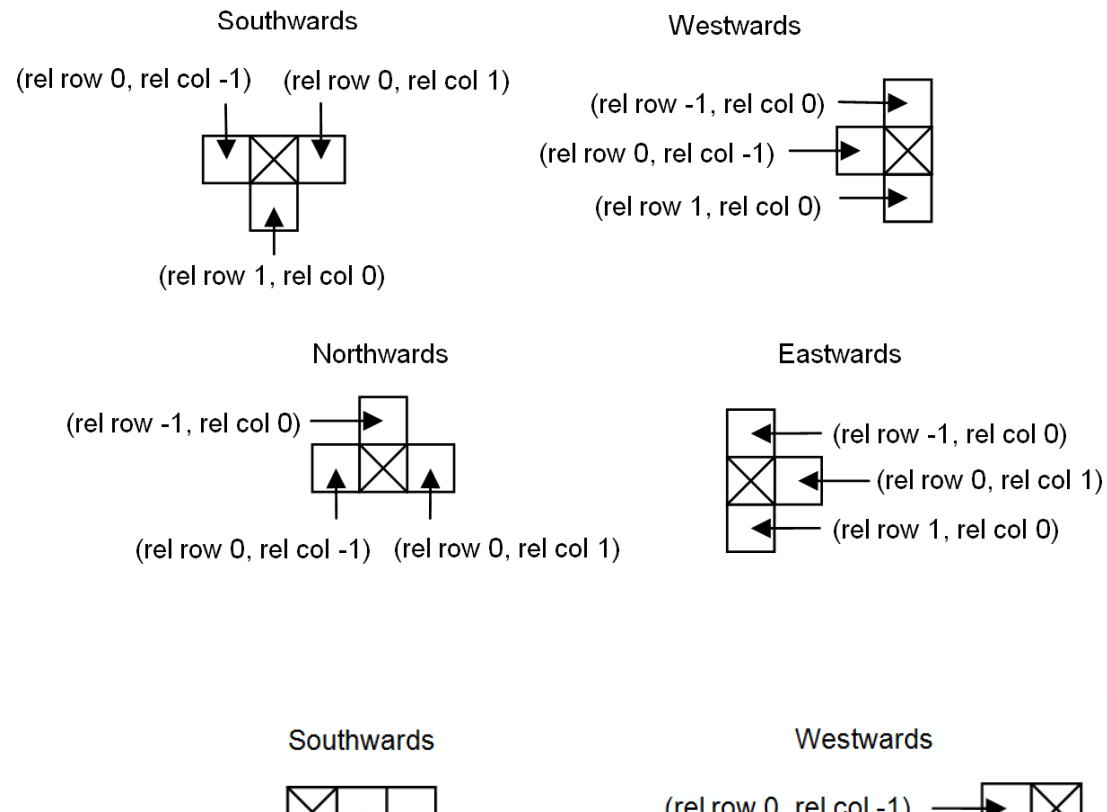

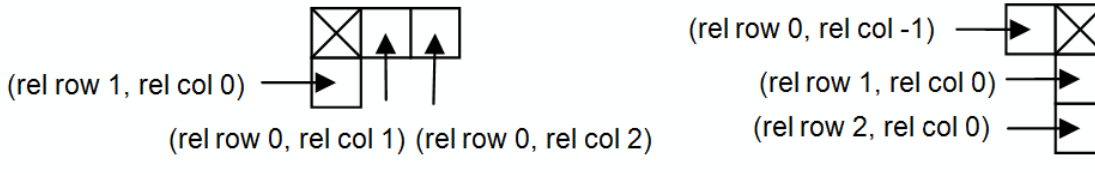

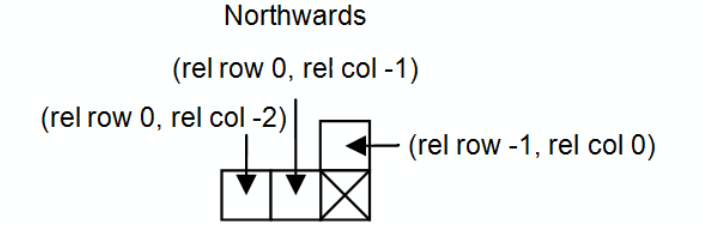

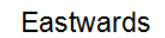

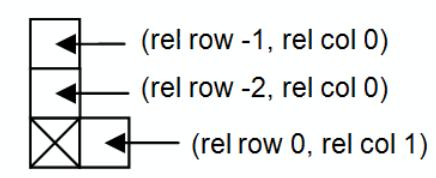

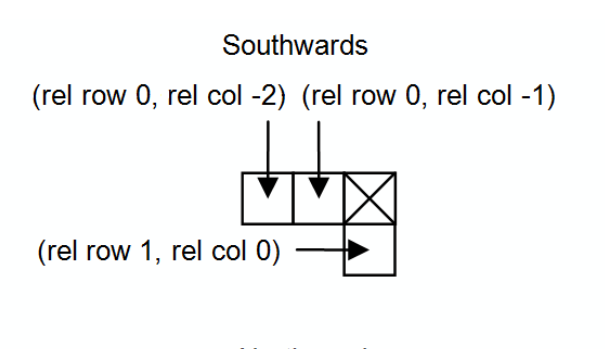

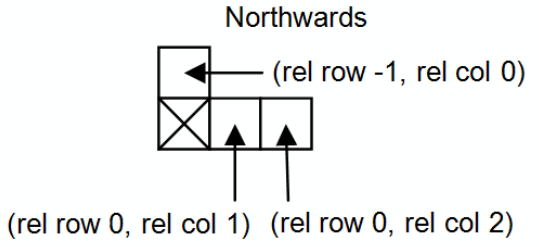

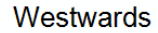

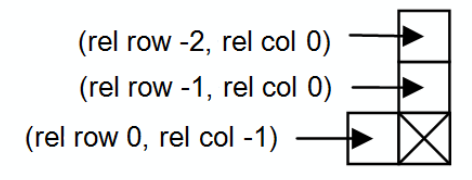

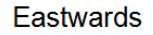

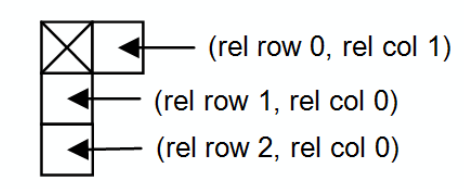

# **Chapter 4: Working with Shapes and Figures**

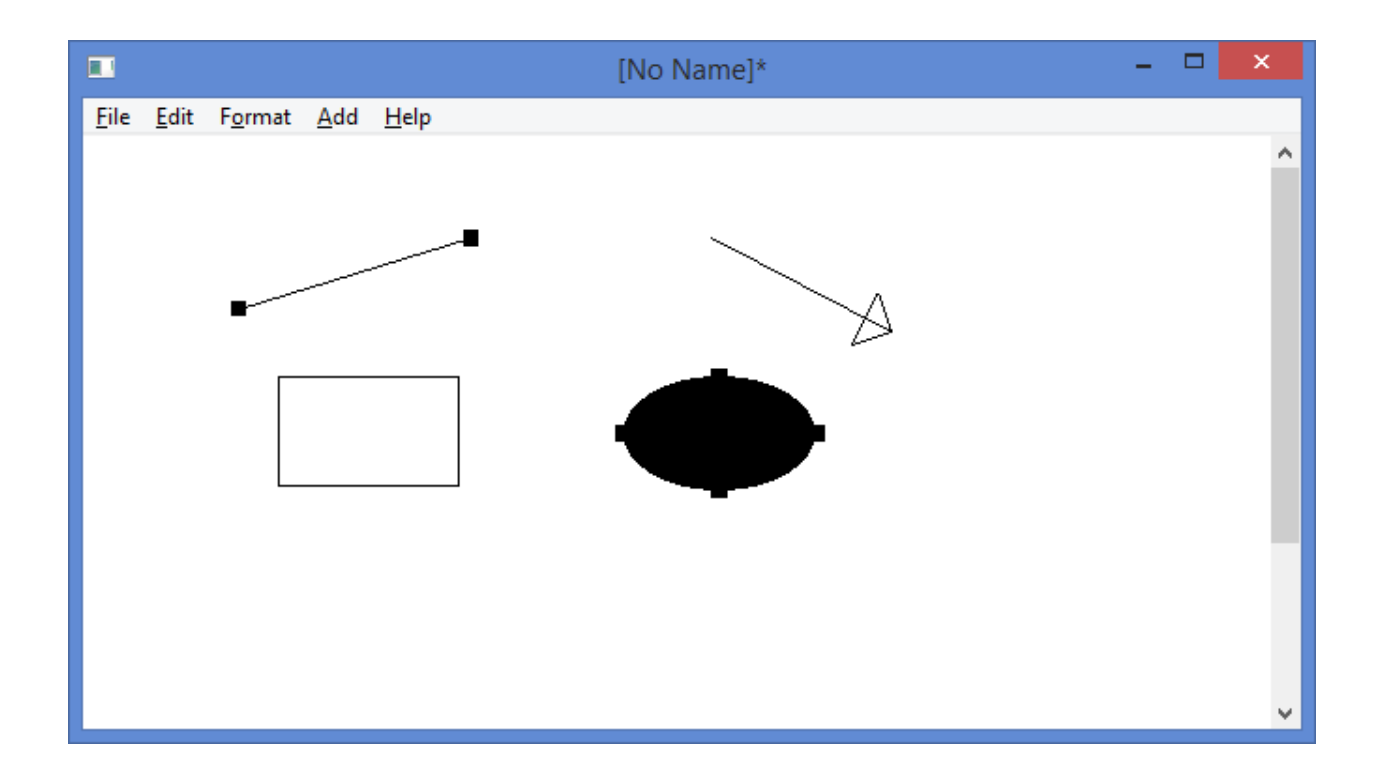

# **Chapter 5: The Figure Hierarchy**

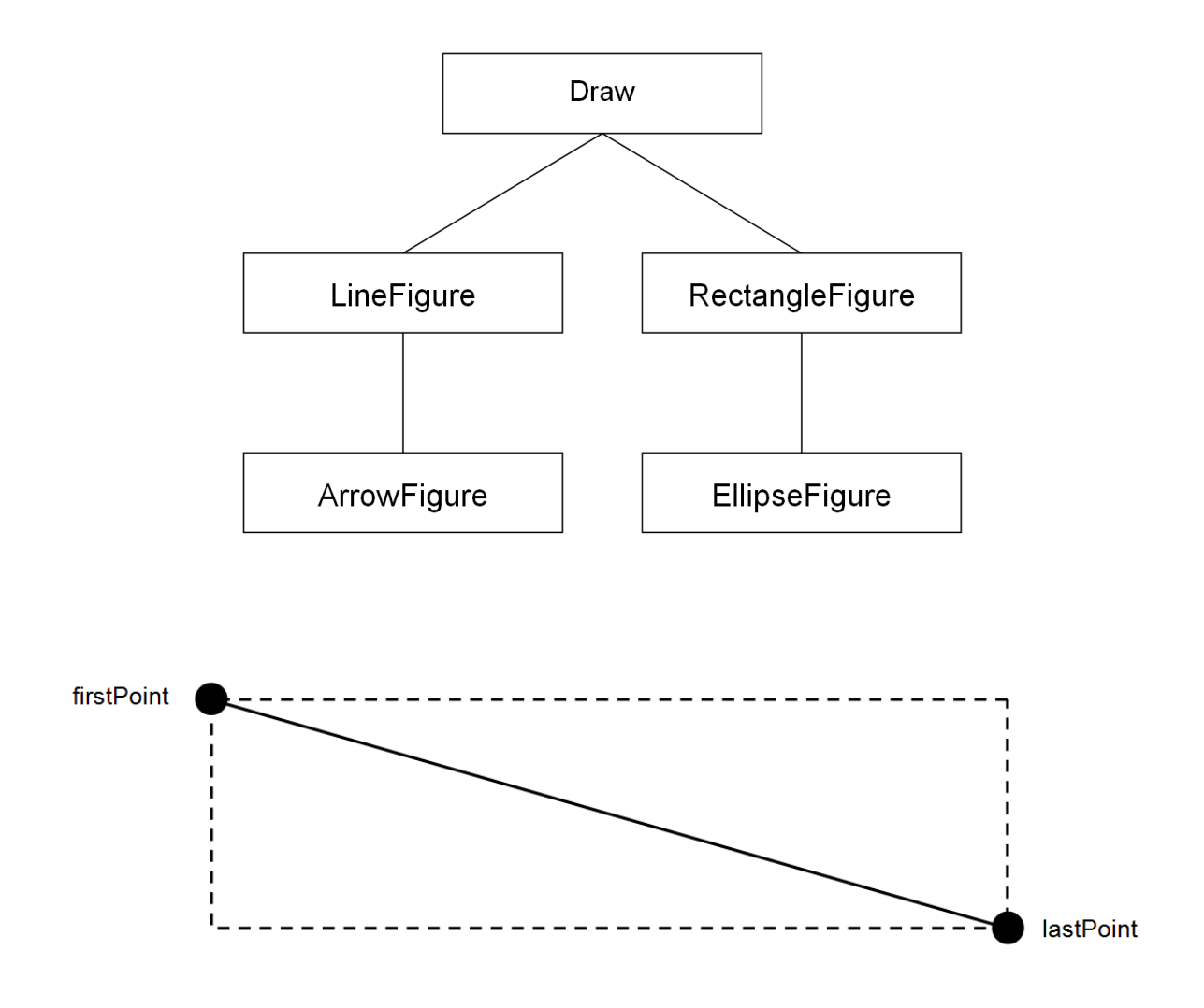

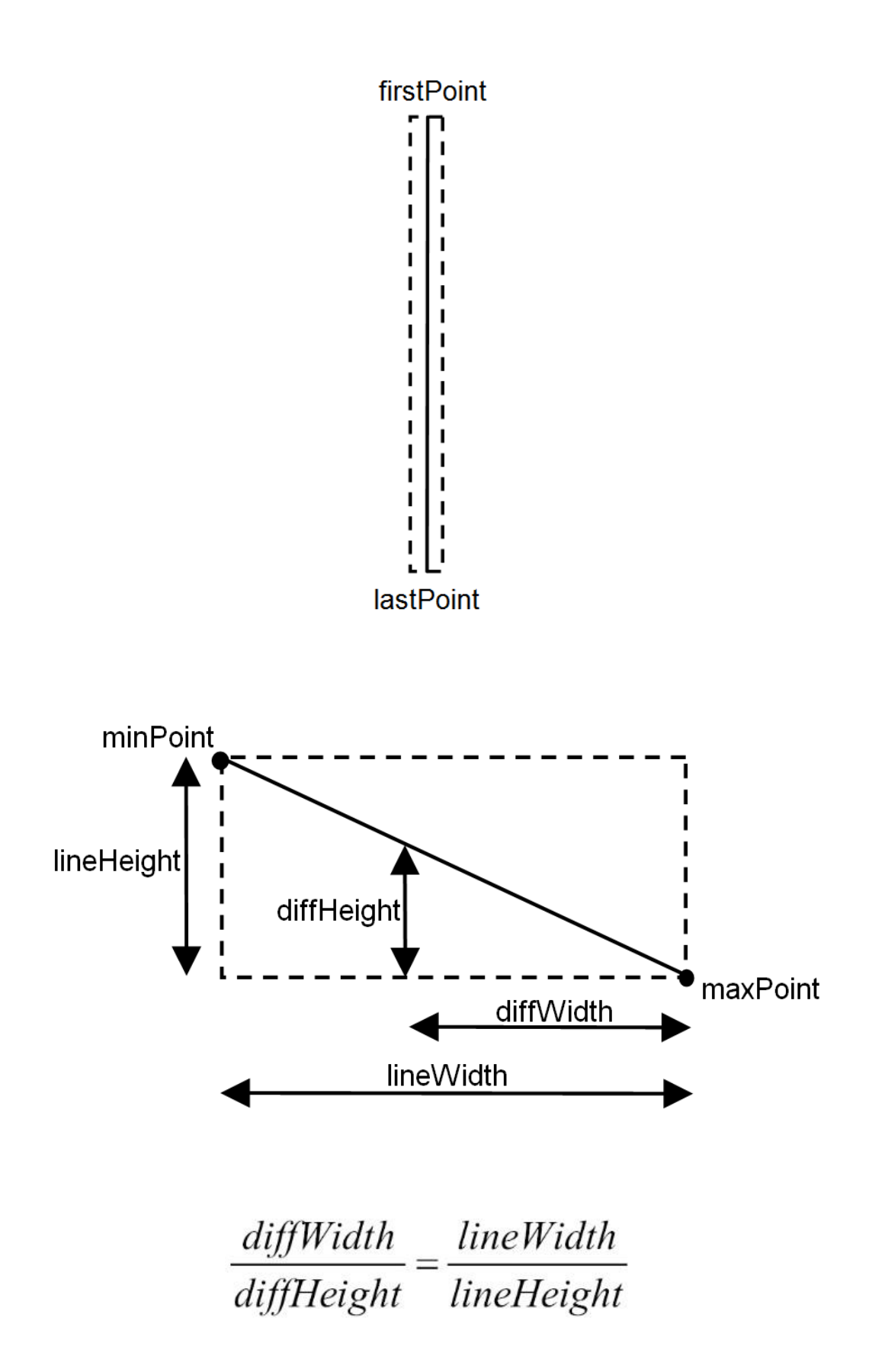

$$
\frac{lineHeight}{lineWidth} \, diffWidth = diffHeight
$$

$$
diffHeight - \frac{lineHeight}{lineWidth} diffWidth = 0.
$$

$$
delta = \left| \text{diffHeight} - \frac{\text{lineHeight}}{\text{lineWidth}} \text{ diffWidth} \right|
$$

$$
delta \le 100 \Rightarrow \text{Hit}
$$

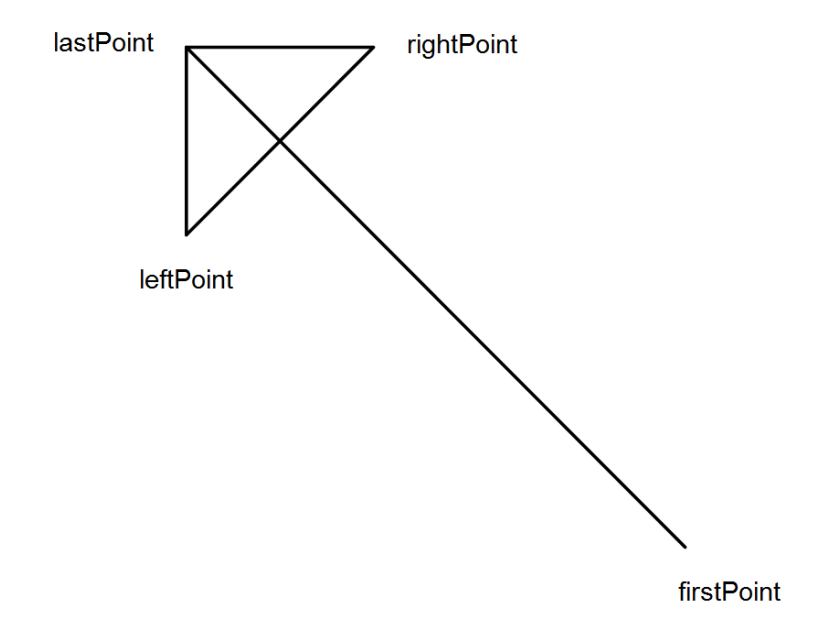

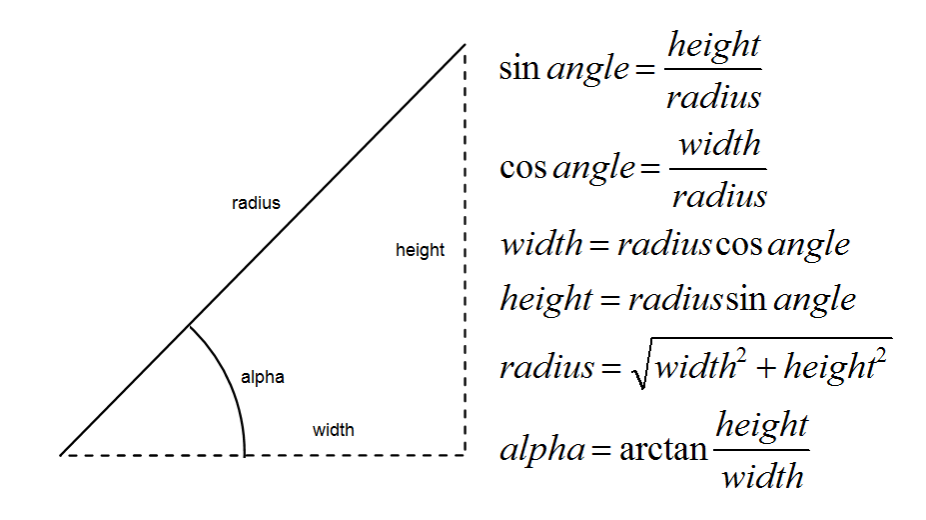

$$
width = lastPoint.X - firstPoint.X
$$
  

$$
height = lastPoint.Y - firstPoint.Y
$$
  

$$
alpha = arctan \frac{height}{Width}
$$
  

$$
beta = alpha + \pi
$$

$$
leftAngle = beta - \frac{\pi}{4}
$$
  

$$
rightAngle = beta + \frac{\pi}{4}
$$

 $leftPoint.X = lastPoint.X + ArrowLength \cos left Angle$  $leftPoint.Y = lastPoint.Y + ArrowLengtht sinkleft Angle$  $rightPoint.X = lastPoint.X + ArrowLength \cos rightAngle$  $rightPoint.Y = lastPoint.Y + ArrowLength Isin rightAngle$ 

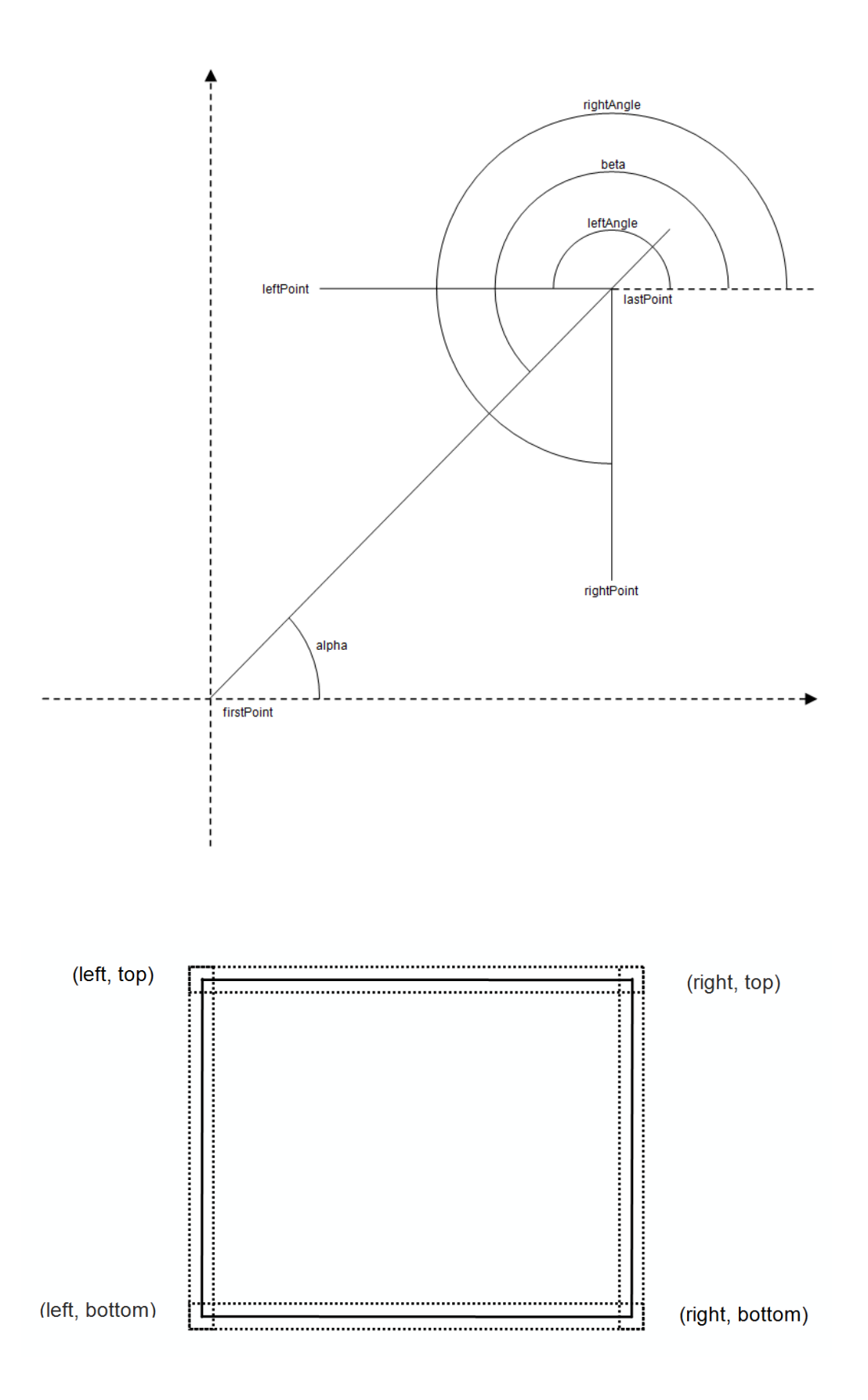

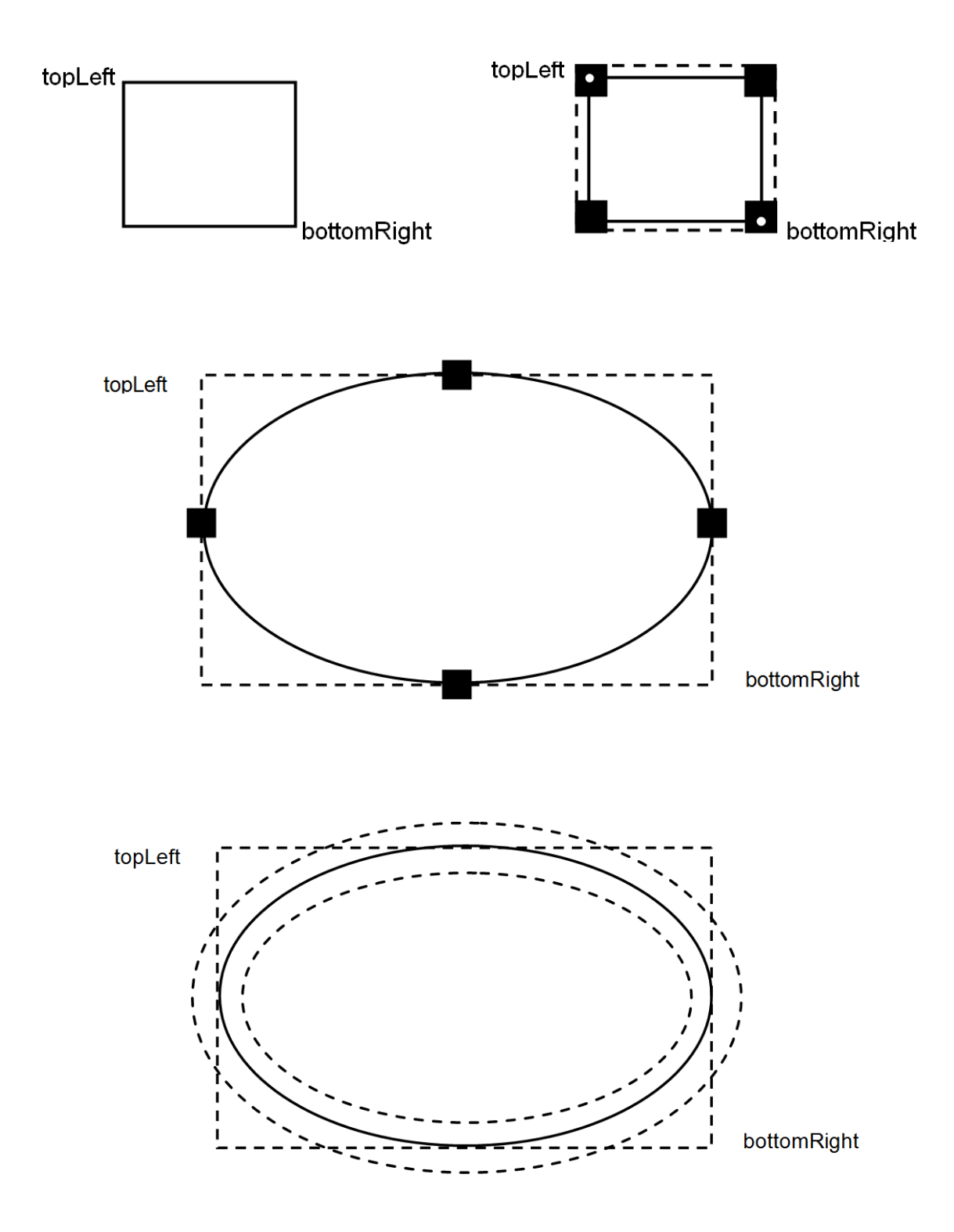

### **Chapter 6: Building a Word Processor**

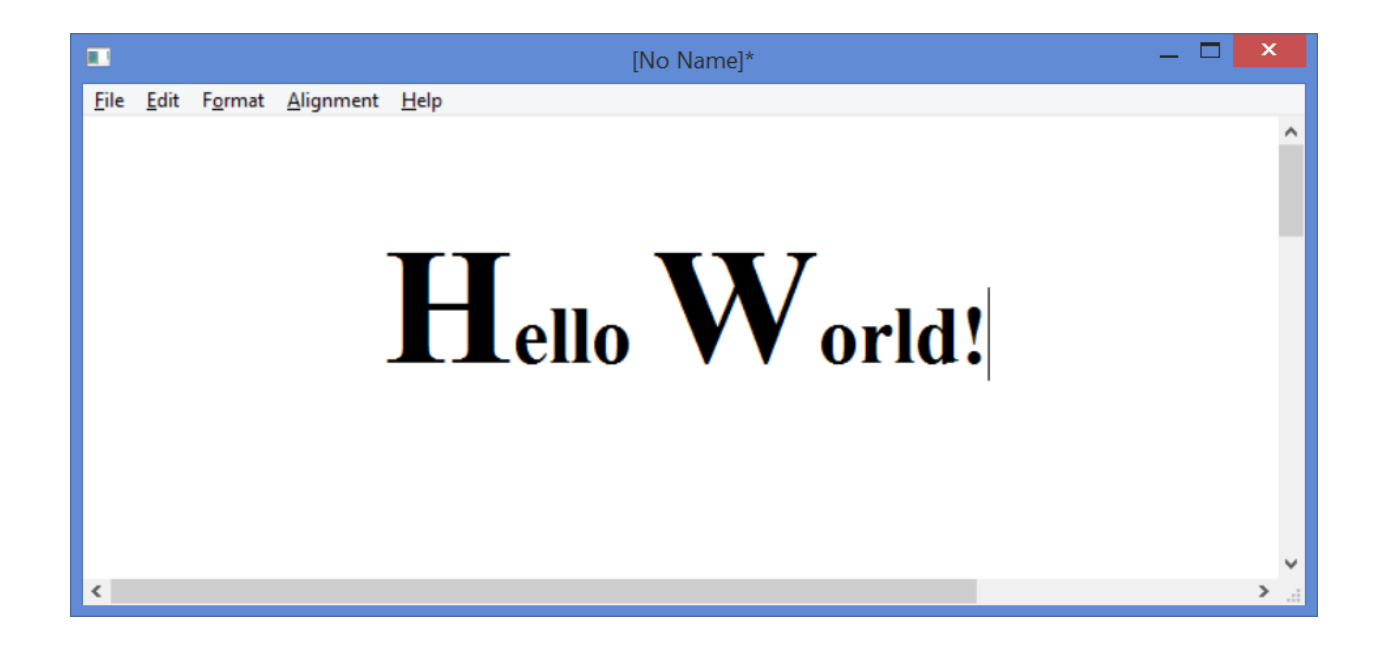

### **Chapter 7: Keyboard Input and Character Calculation**

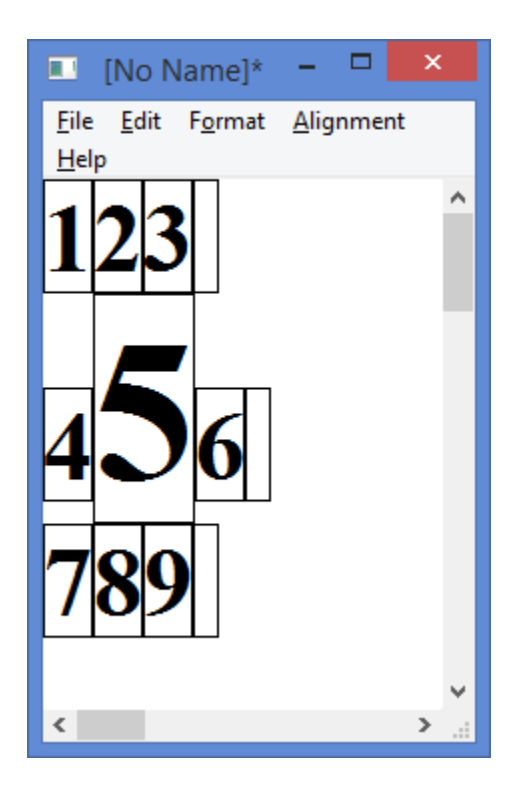

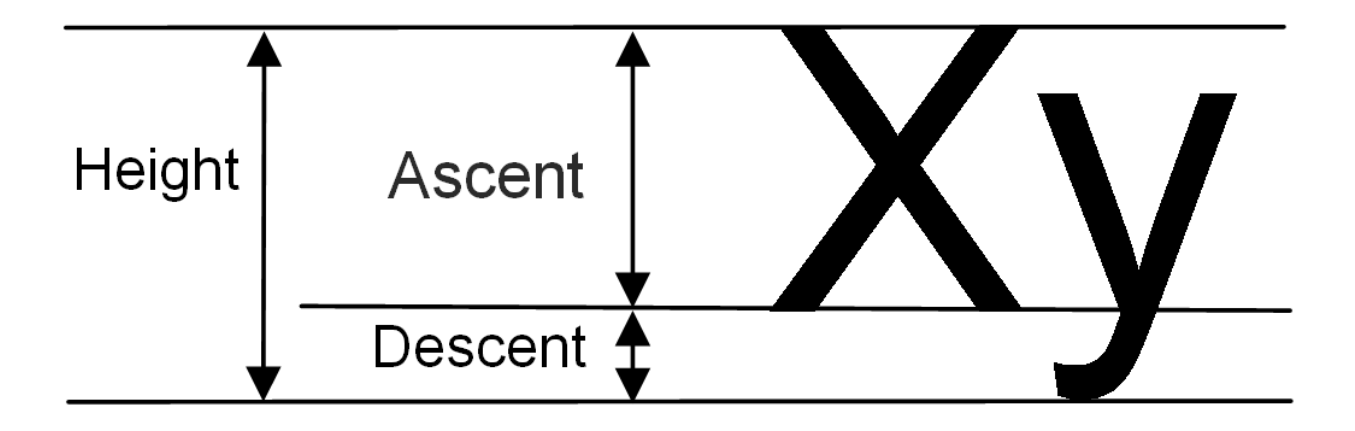

# **Chapter 8: Building a Spreadsheet Application**

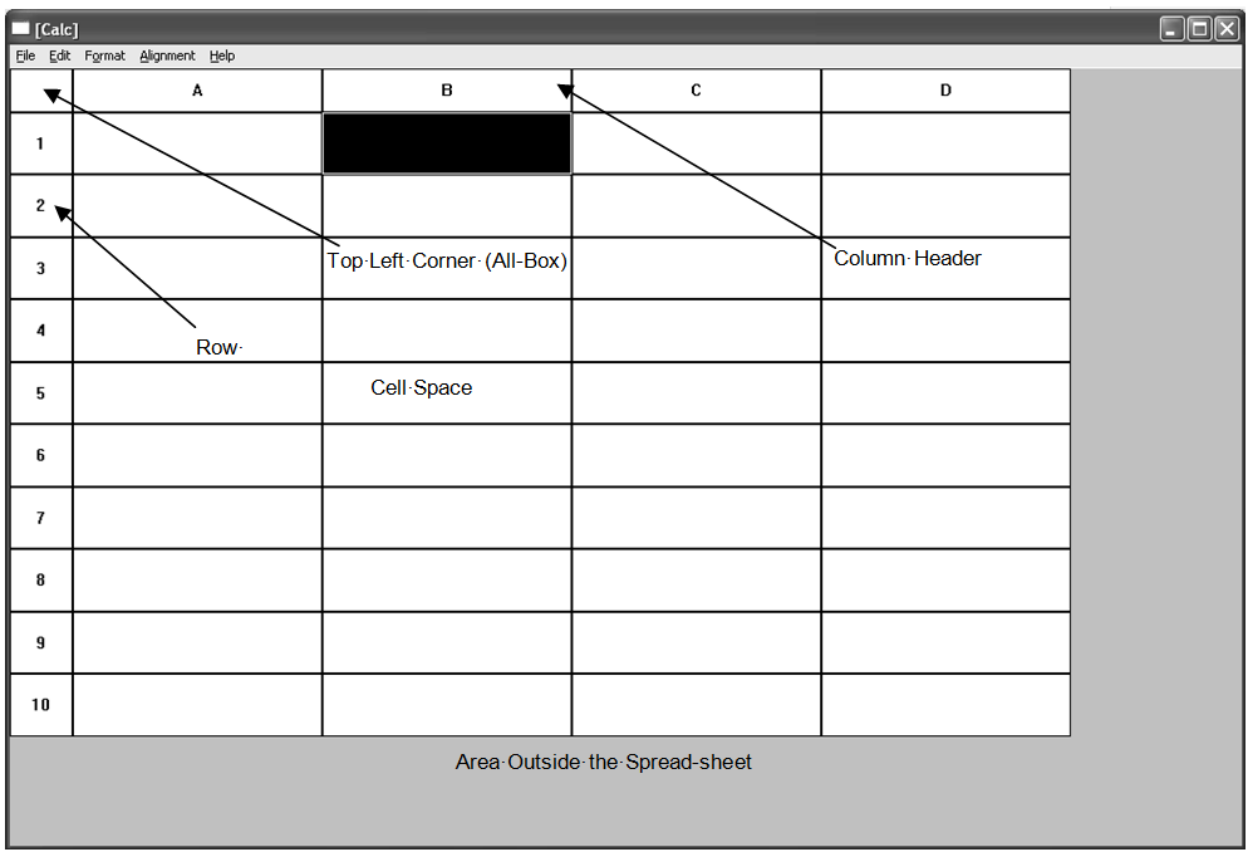

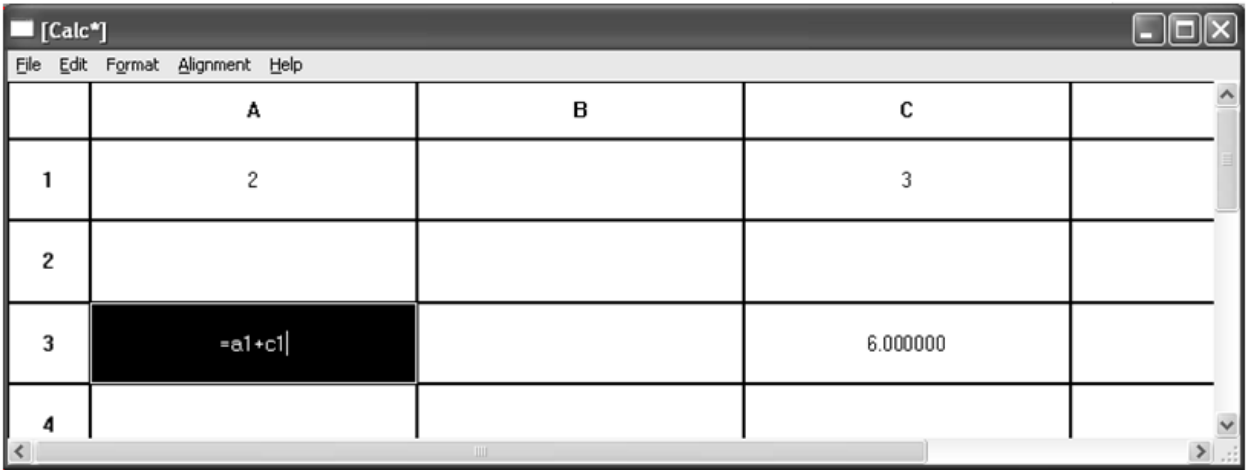

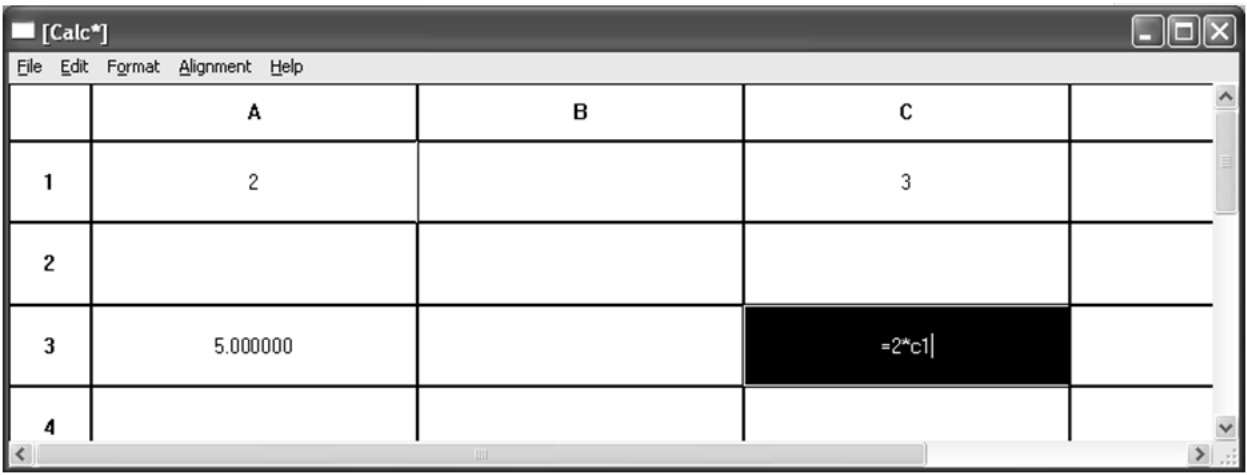

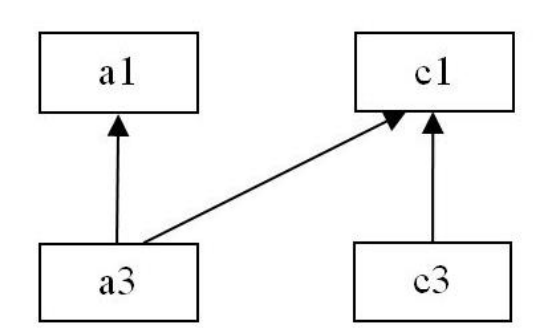

 $source(a1) = \{\}$  $source(c1) = \{\}$  $source(a3) = {a1, c1}$ source $(c3)$  =  $\{c1\}$ 

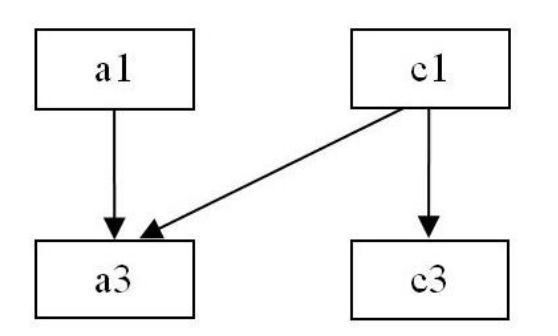

 $target(a1) = {a3}$  $target(c1) = {a3, c3}$  $target(a3)=\{\}$  $target(c3) = \{\}$ 

# **Chapter 9: Formula Interpretation**

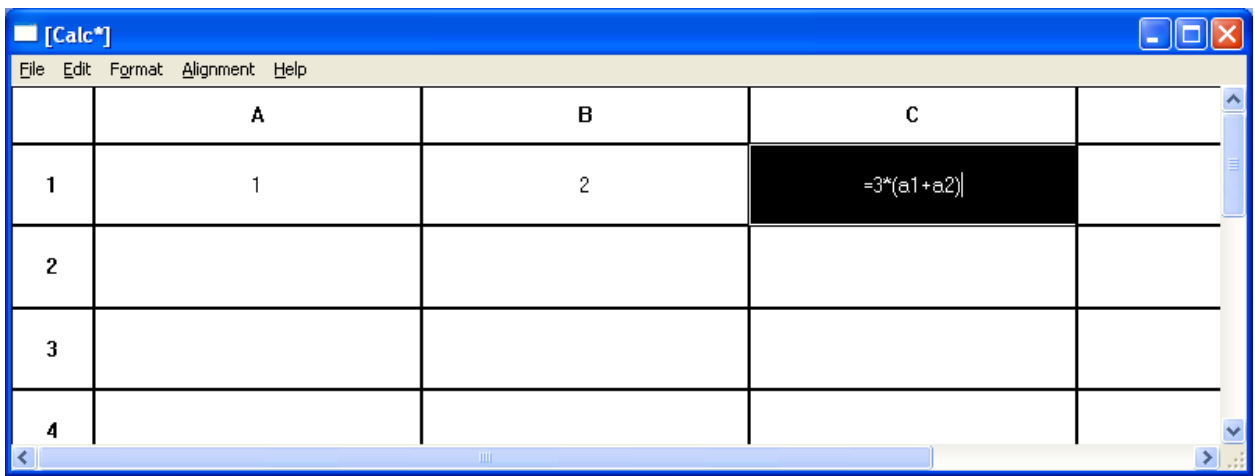

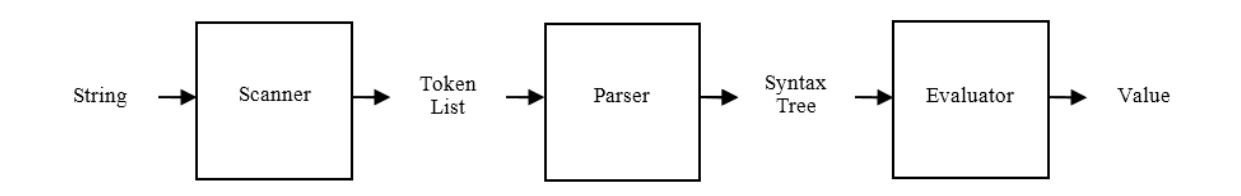

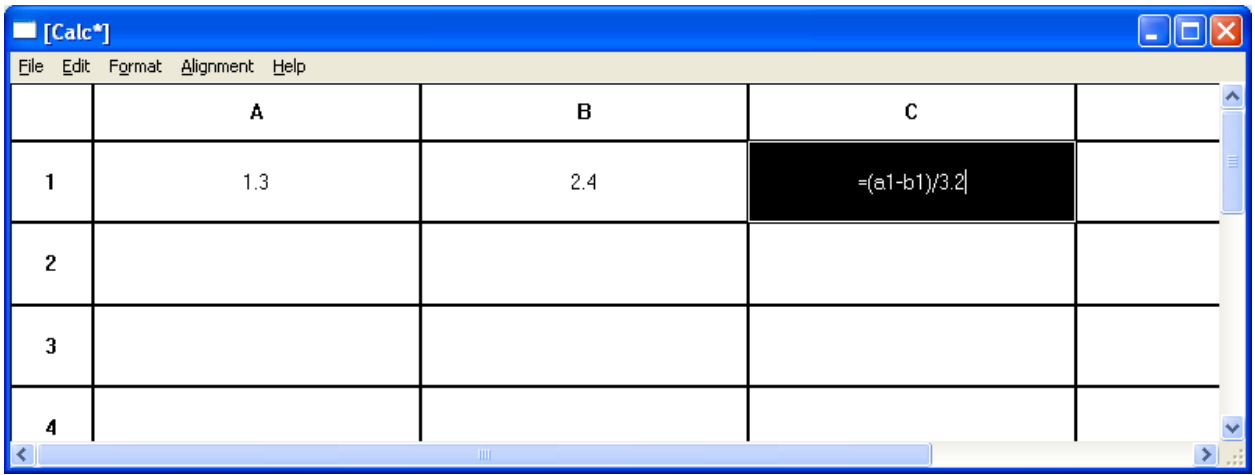

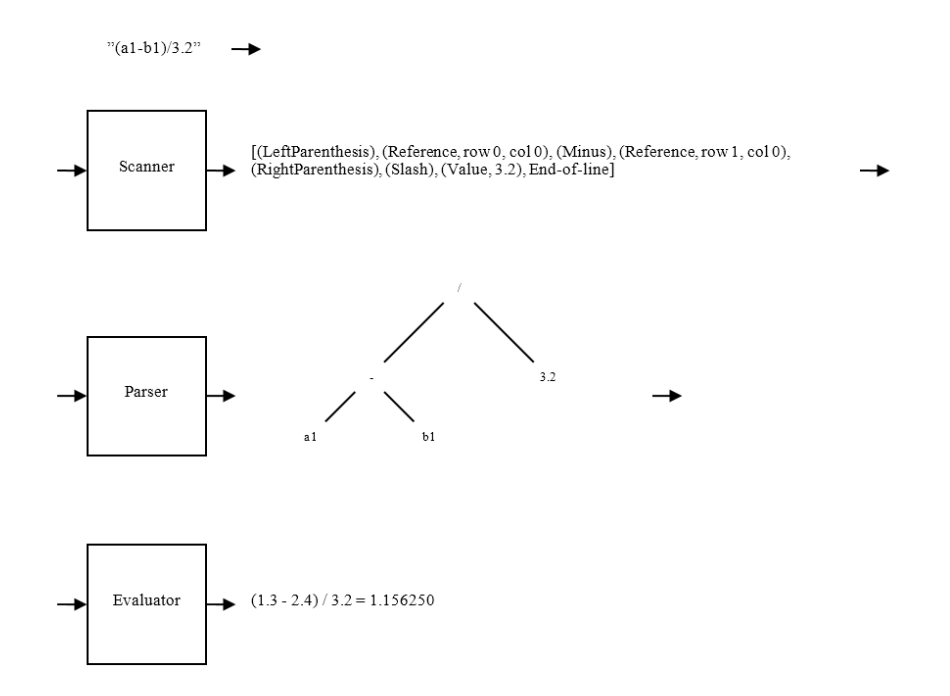

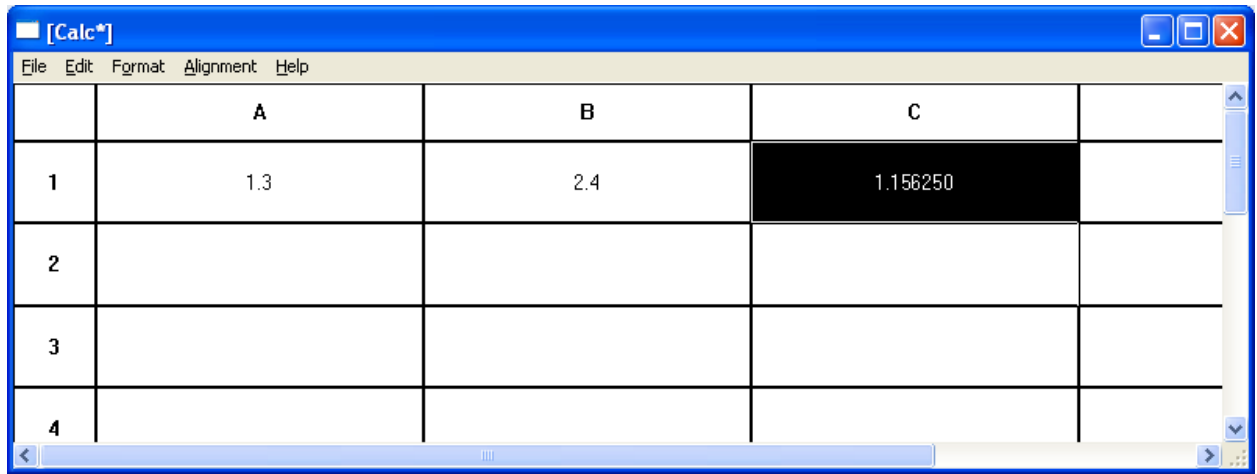

- 1. Formula  $\rightarrow$  Expression EndOfLine
- 2. Expression  $\rightarrow$  Expression + Expression
- 3. Expression  $\rightarrow$  Expression Expression
- 4. Expression  $\rightarrow$  Expression \* Expression
- 5. Expression  $\rightarrow$  Expression / Expression
- 6. Expression  $\rightarrow$  (Expression)
- 7. Expression  $\rightarrow$  Value
- 8. Expression  $\rightarrow$  Reference

Formula  $\Rightarrow$  Expression EndOfFile  $\Rightarrow$  Expression + Expression EndOfFile  $\Rightarrow$  $Expression + Expression * Expression$  Expression \* Expression EndOfFile  $\Rightarrow$  Value(1) + Expression \* Expression  $EndOfFile \overset{\sim}{\Rightarrow} Value(1) + Value(2)^* Expression$  Expression  $Line \overset{\sim}{\Rightarrow} Value(1) + Value(2)^* Value(3)$ **EndOfFile** 

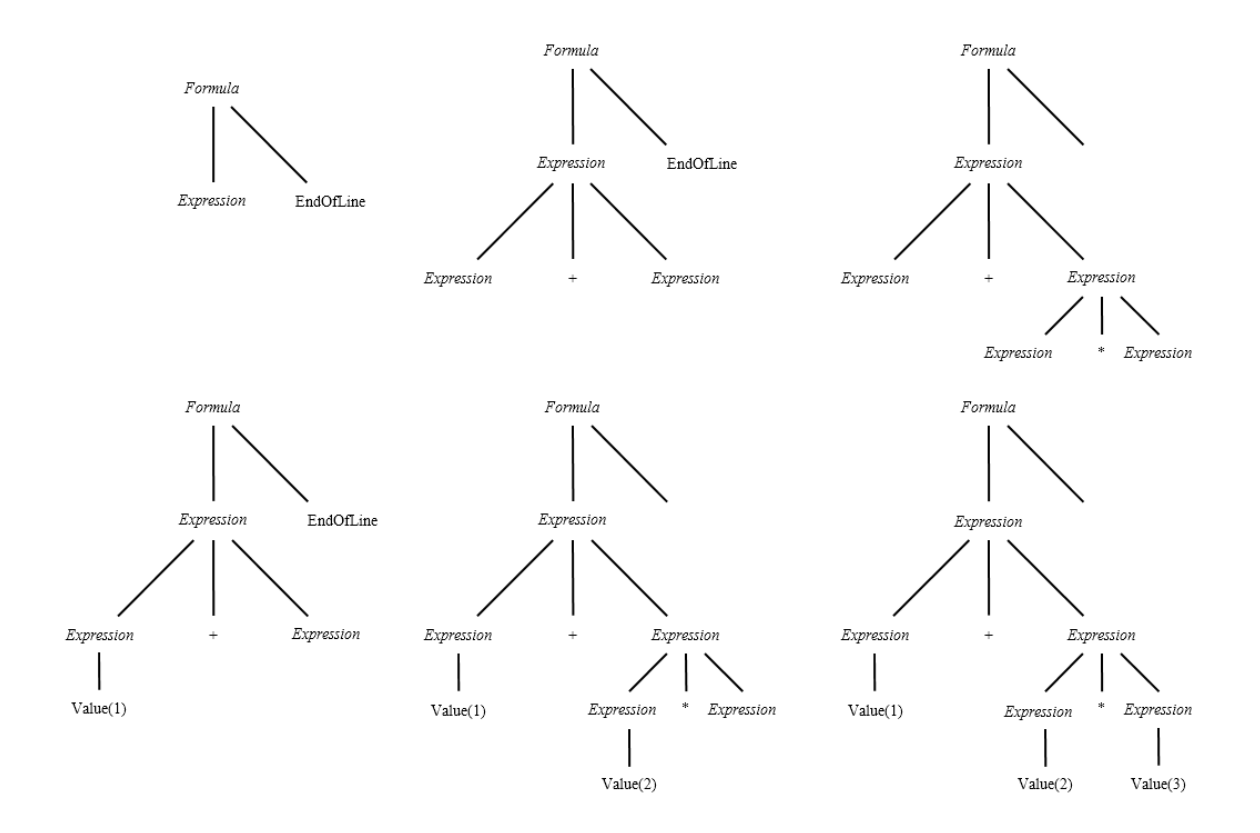

Formula  $\Rightarrow$  Expression EndOfLine  $\Rightarrow$  Expression \* Expression EndOfLine  $\Rightarrow$ Expression + Expression \* Expression EndOfLine  $\Rightarrow$  Value(1) + Expression \* Expression  $EndOfLine \stackrel{7}{\Rightarrow} Value(1) + Value(2) * Expression EndOfLine \stackrel{7}{\Rightarrow} Value(1) + Value(2) * Value(3)$ EndOfLine

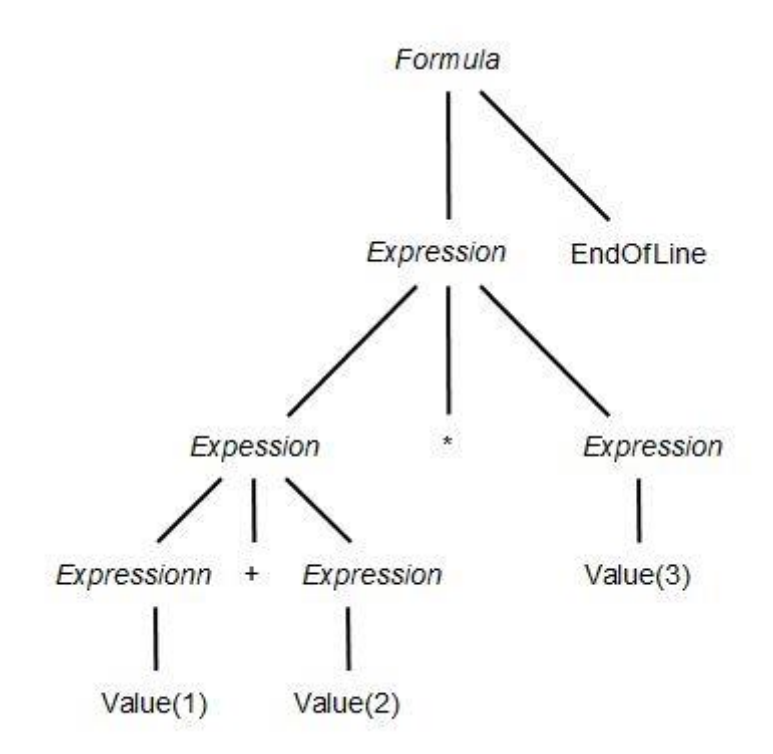

- 1. Formula  $\rightarrow$  Expression EndOfLine
- 2. Expression  $\rightarrow$  Expression+Term
- 3. Expression  $\rightarrow$  Expression-Term
- 4. Expression  $\rightarrow$  Term
- 5. Term  $\rightarrow$  Term<sup>\*</sup> Factor
- 6. Term  $\rightarrow$  Term/ Factor
- 7. Term  $\rightarrow$  Factor
- 8. Factor  $\rightarrow$  Value
- 9. Factor  $\rightarrow$  Reference
- 10. Factor  $\rightarrow$  (*Expression*)

Formula  $\Rightarrow$  Expression EndOfLine  $\Rightarrow$  Expression + Term EndOfLine  $\Rightarrow$  $Term + Term$  EndOfLine  $\Rightarrow$  Factor + Term EndOfLine  $\stackrel{\text{8}}{\Longrightarrow}$  Value(1) + Term EndOfLine  $\stackrel{\text{5}}{\Longrightarrow}$  $Value(1) + Term*FactorEndOfLine \rightarrow Value(1) + Factor*FactorEndOfLine \rightarrow$  $Value(1) + Value(2) * FactorEndOfLine \rightarrow Value(1) + Value(2) * Value(3) EndOfLine$ 

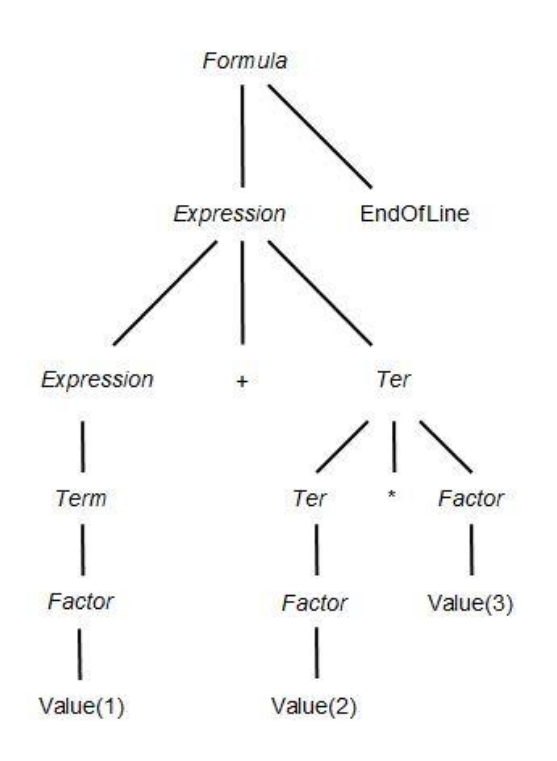

 $Expression \rightarrow Expression + Term$  $Expression \rightarrow Expression-Term$  $Expression \rightarrow Term$ 

 $Expression \rightarrow Term$  NextExpression  $Next Expression \rightarrow +Term$  NextExpression  $Next Expression \rightarrow -Term$  NextExpression  $NextExpression \rightarrow \varepsilon$ 

- 1. Formula  $\rightarrow$  Expression EOL
- 2. Expression  $\rightarrow$  Term NextExpression
- 3. NextExpression  $\rightarrow$  +Term NextExpression
- 4. NextExpression  $\rightarrow$  -Term NextExpression
- 5. NextExpression  $\rightarrow \varepsilon$
- 6. Term  $\rightarrow$  Factor NextTerm
- 7. NextTerm  $\rightarrow$  \*Factor NextTerm
- 8. NextTerm  $\rightarrow$  / Factor NextTerm
- 9. NextTerm  $\rightarrow \varepsilon$
- 10. Factor  $\rightarrow$  Value
- 11. Factor  $\rightarrow$  Reference
- 12. Factor  $\rightarrow$  (*Expression*)

Formula  $\Rightarrow$  Expression EndOfLine  $\Rightarrow$  Term NextExpression EndOfLine  $\Rightarrow$  $Term + Term$  NextExpression EndOfLine $\Rightarrow$ Factor NextTerm + Term NextExpression EndOfLine $\Rightarrow$  $Factor + Term$  NextExpression EndOfLine $\Rightarrow$  $Value(1) + Term$  NextExpression EndOfLine $\Rightarrow$  $Value(1) + Factor$  NextTerm NextExpression EndOfLine $\Rightarrow$  $Value(1) + Value(2)$  NextTerm NextExpression EndOfLine $\Rightarrow$  $Value(1) + Value(2) * Factor NextTerm$  NextExpression EndOfLine $\Rightarrow$  $Value(1) + Value(2) * Value(3)$  NextTerm NextExpression EndOfLine  $\Rightarrow$  $Value(1) + Value(2) * Value(3)$  NextExpression EndOfLine $\Rightarrow$  $Value(1) + Value(2) * Value(3) EndOfLine$ 

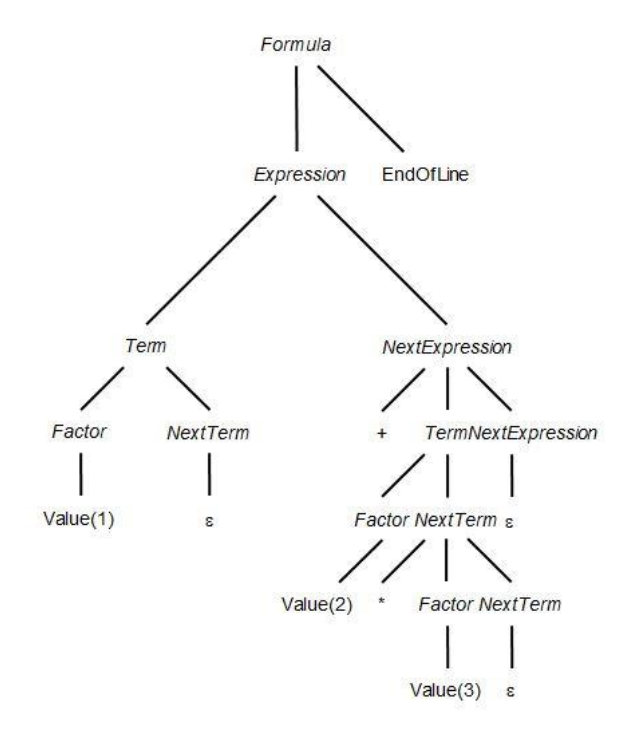

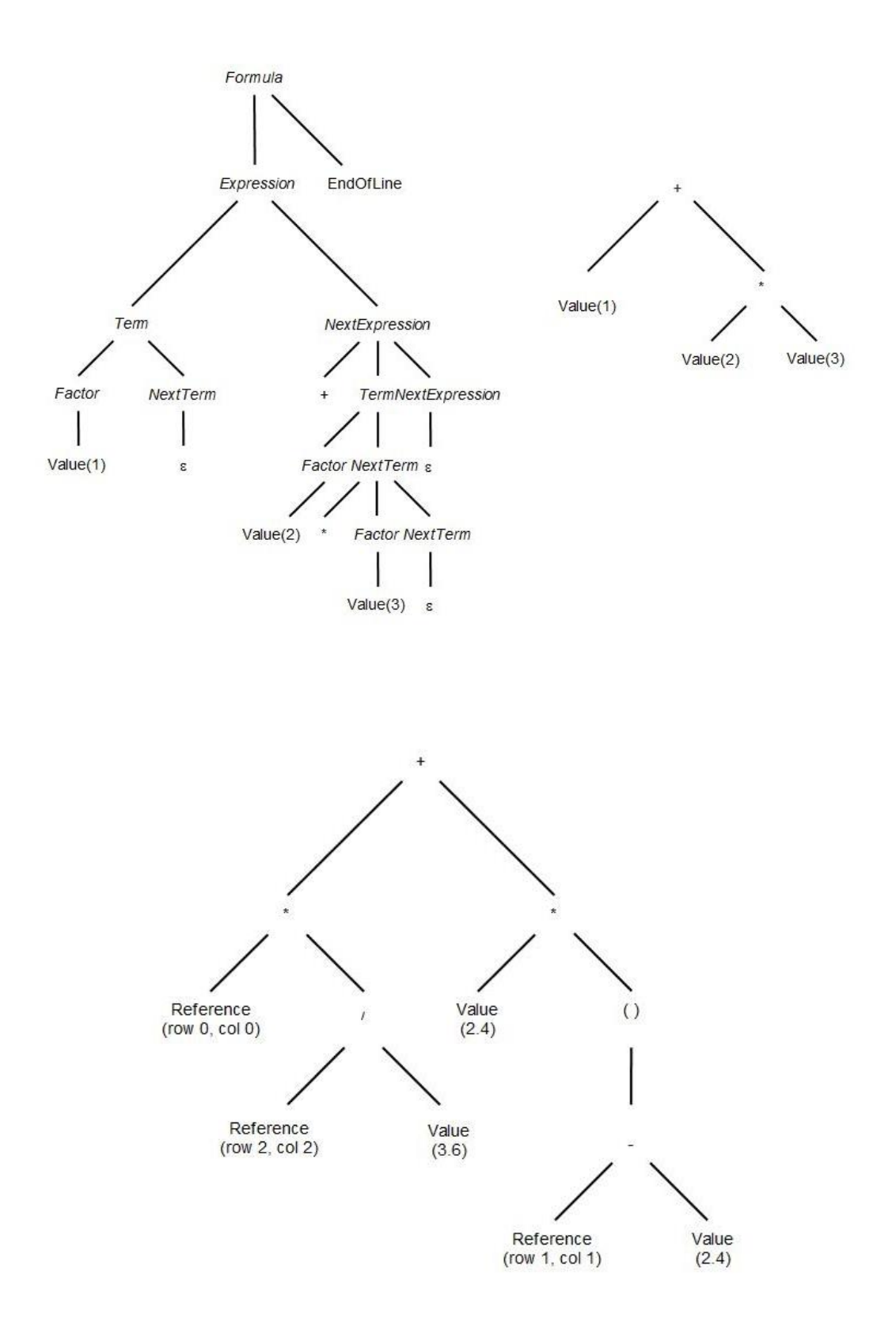

#### **Chapter 13: The Registry, Clipboard, Standard Dialogs, and Print Preview**

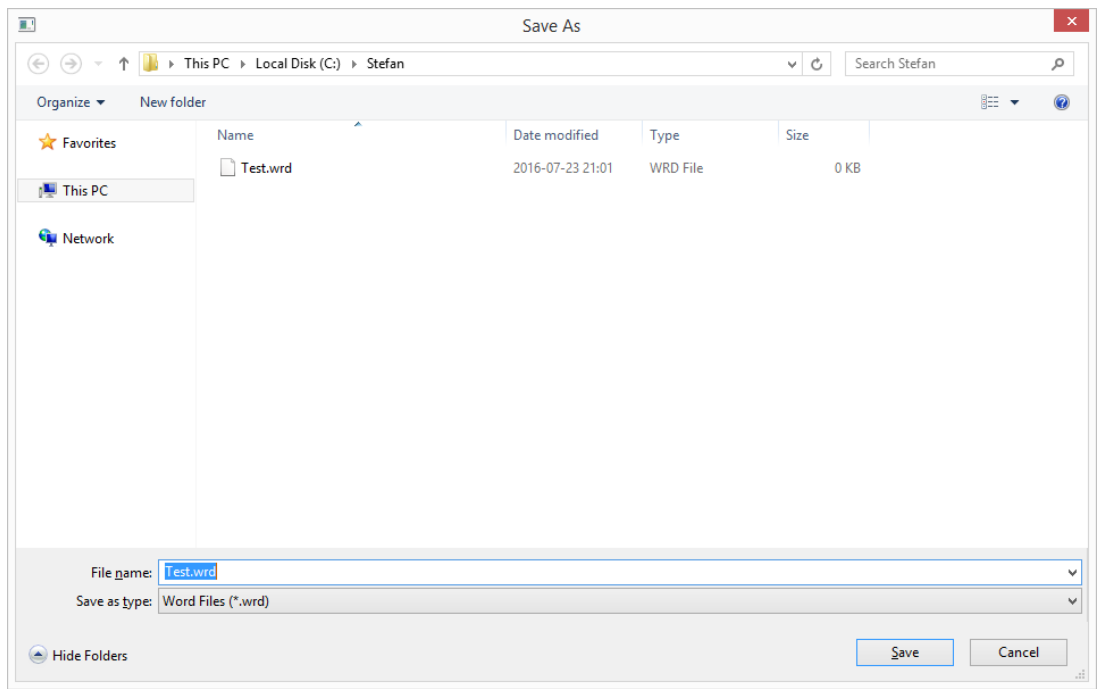

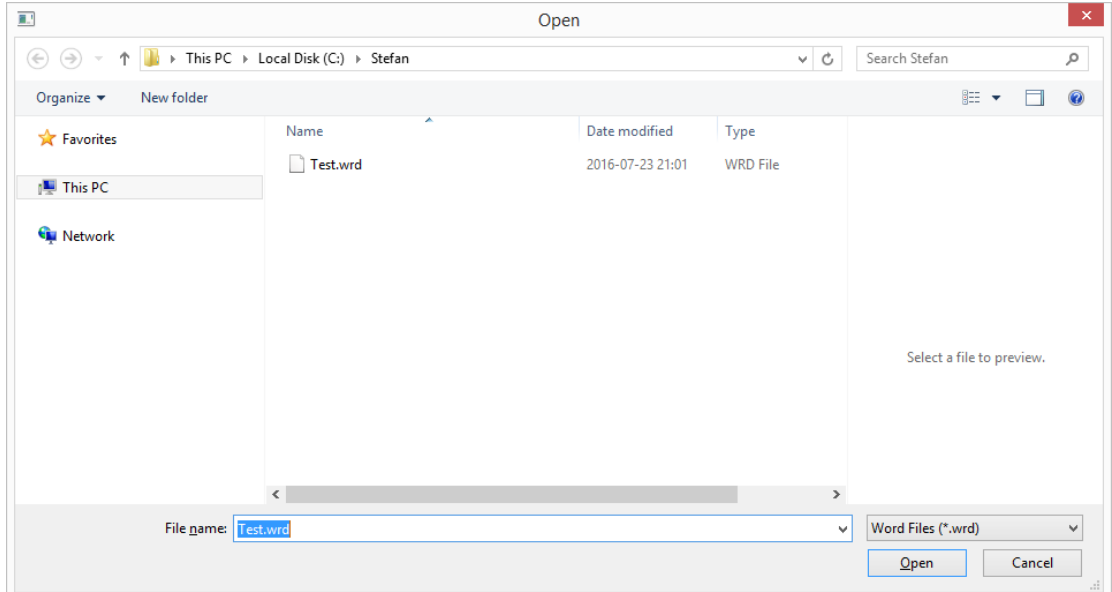

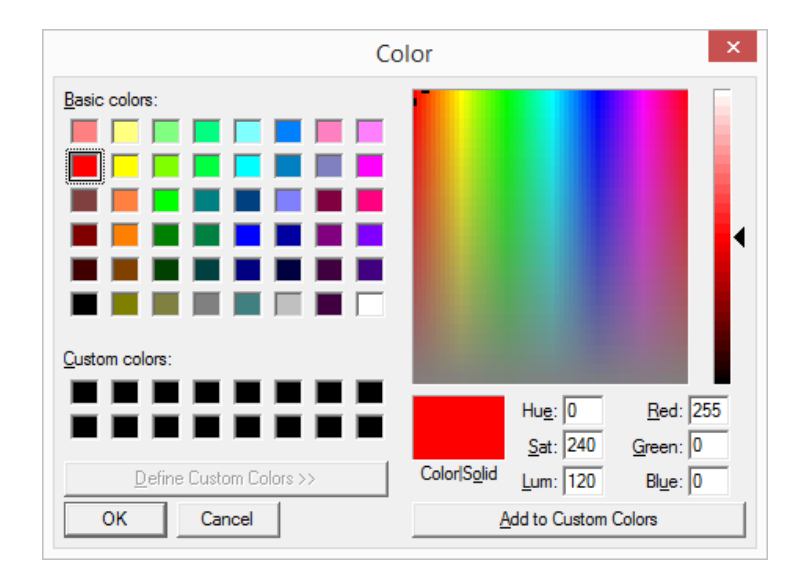

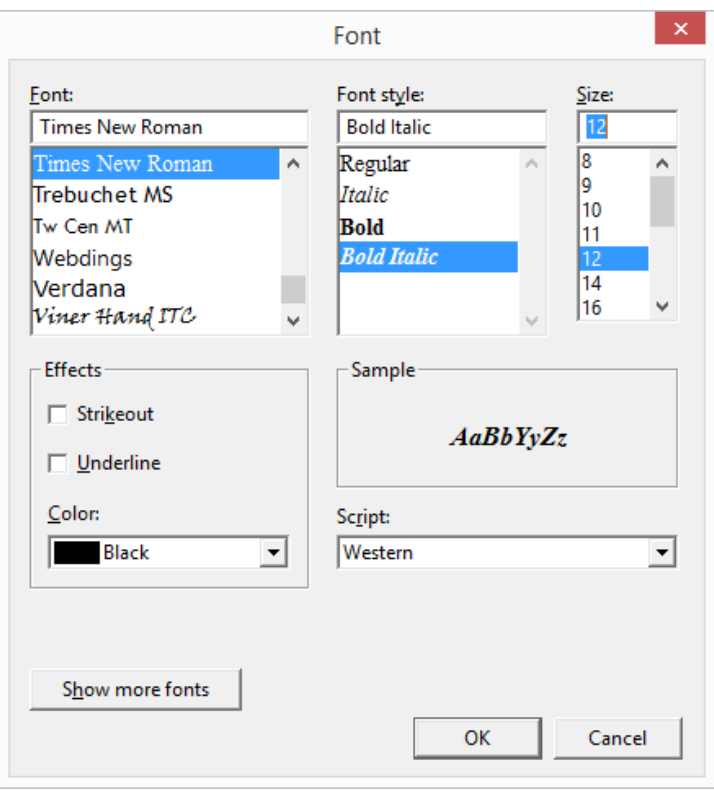

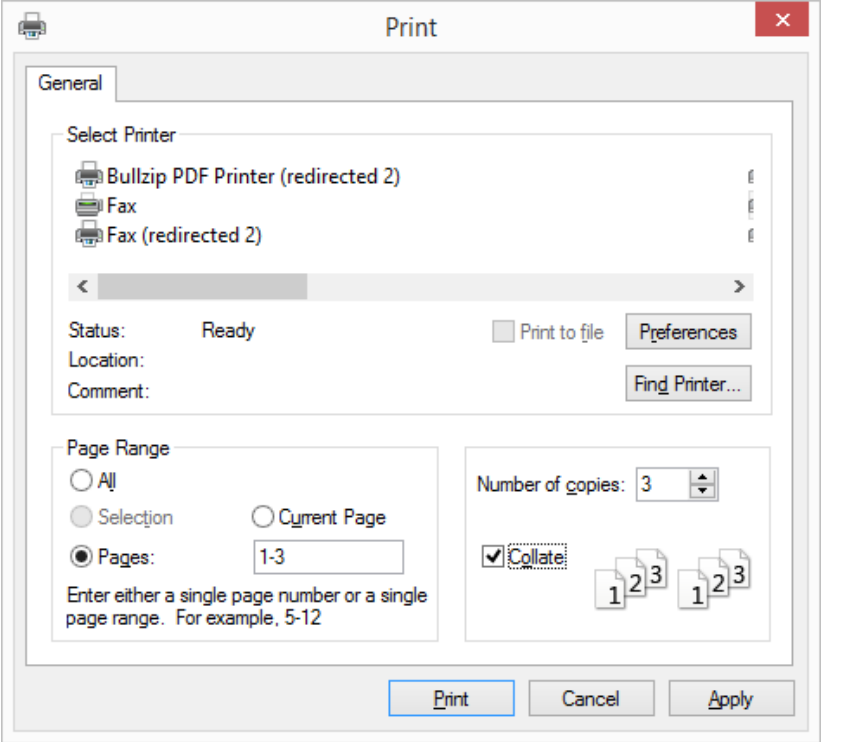

# **Chapter 14: Dialogs, Controls, and Page Setup**

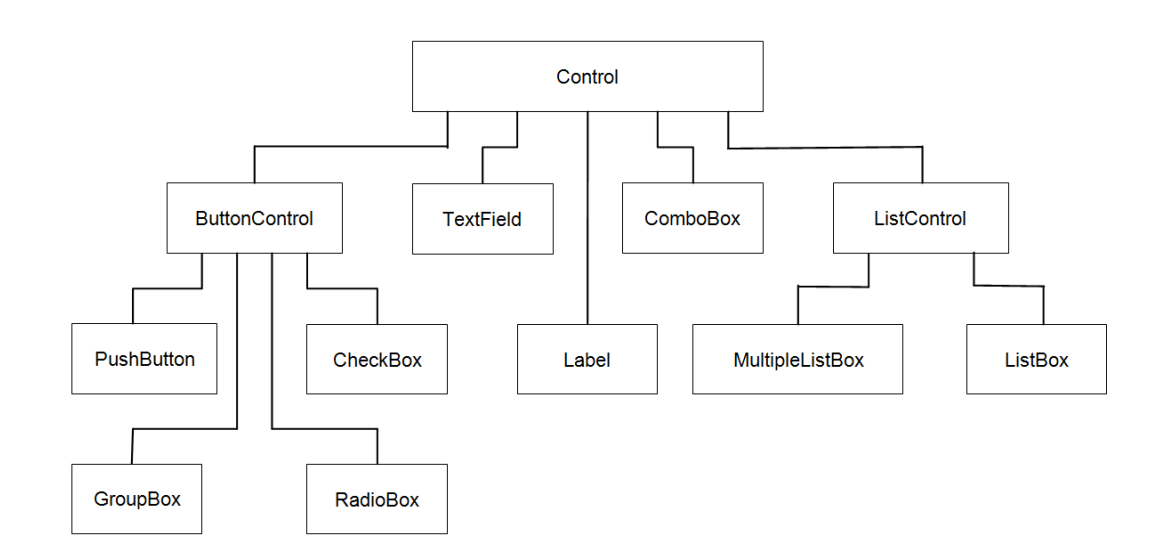

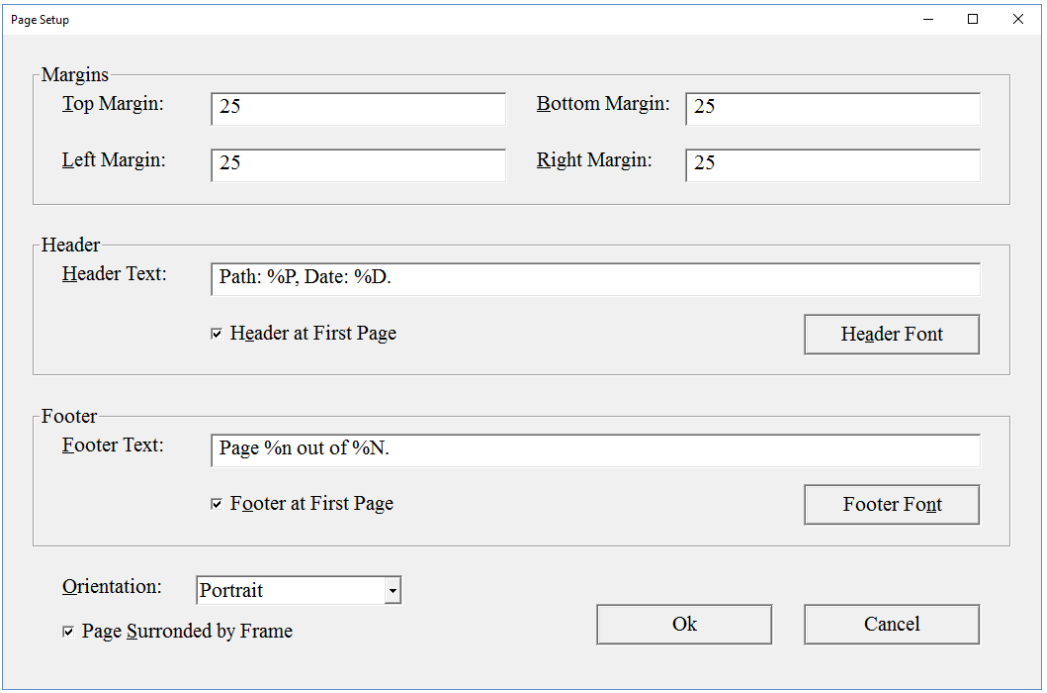

# **Appendix: Rational and Complex Numbers**

$$
\frac{n_1}{d_1} < \frac{n_2}{d_2} \Leftrightarrow n_1 d_2 < n_2 d_1
$$

$$
\frac{n_1}{d_1} + \frac{n_2}{d_2} = \frac{n_1 d_2}{d_1 d_2} + \frac{n_2 d_1}{d_2 d_1} = \frac{n_1 d_2 + n_2 d_1}{d_1 d_2}
$$

$$
\frac{n_1}{d_1} - \frac{n_2}{d_2} = \frac{n_1 d_2}{d_1 d_2} - \frac{n_2 d_1}{d_2 d_1} = \frac{n_1 d_2 - n_2 d_1}{d_1 d_2}
$$

$$
\frac{n_1}{d_1}\frac{n_2}{d_2} = \frac{n_1 n_2}{d_1 d_2}
$$

$$
\frac{n_1}{d_1} / \frac{n_2}{d_2} = \frac{n_1}{d_1} \frac{d_2}{n_2} = \frac{n_1 d_2}{d_1 n_2}
$$

$$
\frac{x_1 + y_1 i}{x_2 + y_2 i} = \frac{x_1 + y_1 i}{x_2 + y_2 i} \frac{x_2 - y_2 i}{x_2 - y_2 i} = \frac{(x_1 + y_1 i)(x_2 - y_2 i)}{(x_2 + y_2 i)(x_2 - y_2 i)} = \frac{x_1 x_2 - x_1 y_2 i + x_2 y_1 i - y_1 y_2 i^2}{x_2^2 + y_2^2} = \frac{x_1 x_2 - x_1 y_2 i + x_2 y_1 i + y_1 y_2}{x_2^2 + y_2^2} = \frac{(x_1 x_2 + y_1 y_2) + (x_2 y_1 - x_1 y_2)i}{x_2^2 + y_2^2} = \frac{x_1 x_2 + y_1 y_2}{x_2^2 + y_2^2} = \frac{x_1 x_2 + y_1 y_2}{x_2^2 + y_2^2} = \frac{x_1 x_2 + y_1 y_2}{x_2^2 + y_2^2} = \frac{x_1 x_2 + y_1 y_2}{x_2^2 + y_2^2} = \frac{x_1 x_2 + y_1 y_2}{x_2^2 + y_2^2} = \frac{x_1 x_2 + y_1 y_2}{x_2^2 + y_2^2} = \frac{x_1 x_2 + y_1 y_2}{x_2^2 + y_2^2} = \frac{x_1 x_2 + y_1 y_2}{x_2^2 + y_2^2} = \frac{x_1 x_2 + y_1 y_2}{x_2^2 + y_2^2} = \frac{x_1 x_2 + y_1 y_2}{x_2^2 + y_2^2} = \frac{x_1 x_2 - x_1 y_2 i + x_2 y_1 i - y_1 y_2}{x_2^2 + y_2^2} = \frac{x_1 x_2 - x_1 y_2 i + x_2 y_1 i - y_1 y_2}{x_2^2 + y_2^2} = \frac{x_1 x_2 - x_1 y_2 i + x_2 y_1 i - y_1 y_2}{x_2^2 + y_2^2} = \frac{x_1 x_2 - x_1 y_2 i + x_2 y_1 i - y_1 y_2}{x_2^2 + y_2^2} = \frac{x_1 x_2 - x_1 y_2 i + x_2 y_1 i - y_1 y_2}{x_2^2 + y_2^2} = \frac
$$